## Sending newsletters pdf

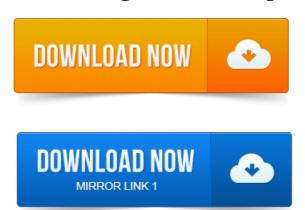

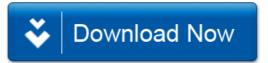